[view raw](http://github.com/lapdMouse/lapdMousePythonExamples/raw/master/CompartmentDepositionMeasurements.ipynb)

## Table \*\_AirwaySegmentsDeposition.csv

Aerosol deposition measurements near airway wall for each airway segment.

The measurements table contains measurements for each airway segment in \* AirwaySegments.vtk. Related deposition measurements near the airway wall are taken from [\\*\\_AirwayWallDeposition.vtk](https://cebs-ext.niehs.nih.gov/cahs/file/lapd/pages/Metadata/AirwayWallDepositionVtk.pdf). Each row contains the following information for a compartment:

- label: unique label of the segment corresponding to region label in [\\*\\_AirwaySegments.vtk.](https://cebs-ext.niehs.nih.gov/cahs/file/lapd/pages/Metadata/AirwaySegmentsVtk.pdf)
- area: area of the segment's wall surface in  $\text{mm}^2$ )
- mean, sigma, median, min, max: Aerosol depositon measurements for the compartment (average, standard deviation, median, min and max value)

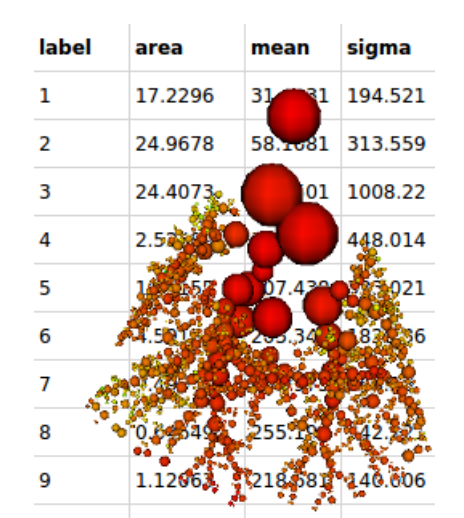

- count: number of vertices in the wall segment.
- centroidX, centroidY, centroidZ: 3d center of gravity of the compartment
- bbox...: axis aligned bounding box around the compartment

#### Code Example

This example shows how to read and interpret deposition measurement tables. It explains the organization of the stored information, shows how to create simple visualizations, identify and plot information.

[CompartmentDepositionMeasurements.ipynb](http://github.com/lapdMouse/lapdMousePythonExamples/blob/master/CompartmentDepositionMeasurements.ipynb) hosted with ❤ by [GitHub](https://github.com/)

# Lung Anatomy + Particle [Deposition](https://cebs-ext.niehs.nih.gov/cahs/report/lapd/web-download-links) (lapd) Mouse Archive for Modeling and Computational Toxicology

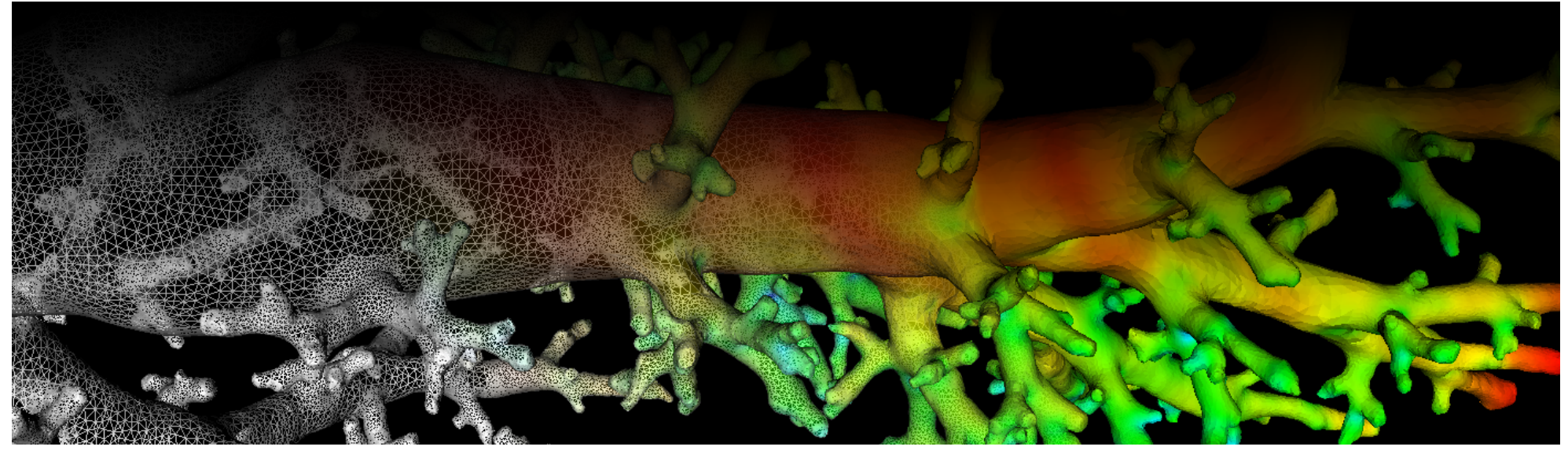

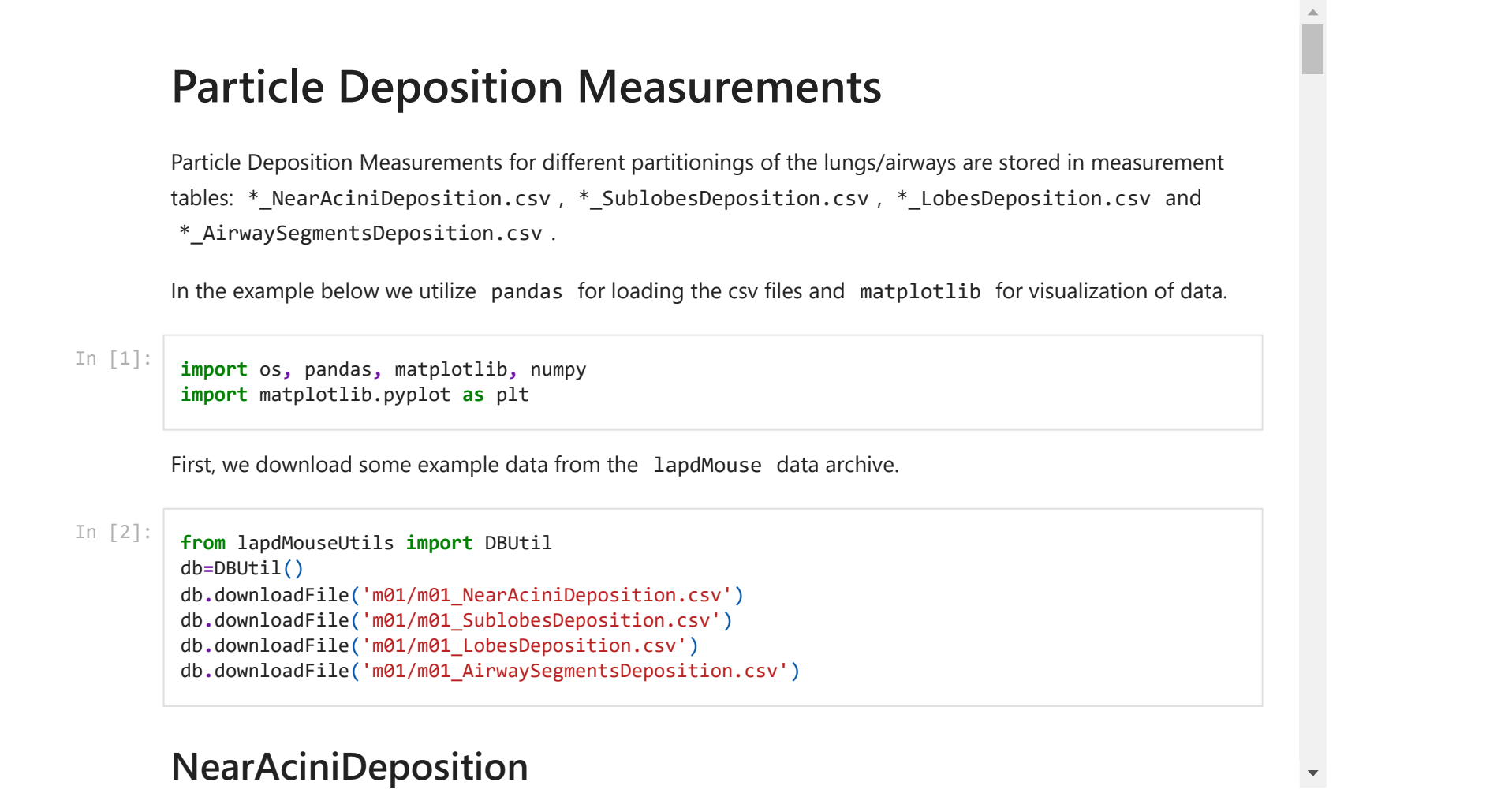

#### Related Data Structures

\* AirwaySegments.vtk | \* AirwayWallDeposition.vtk | \* AirwayTree.meta | \* AirwayTreeTable.csv

### Related Code Examples

[CompartmentDepositionMeasurements.ipynb](http://github.com/lapdMouse/lapdMousePythonExamples/blob/master/CompartmentDepositionMeasurements.ipynb)

Updated: 7/24/19 2018 r2b